## SERVICIO NACIONAL DE CONTRATACIÓN PÚBLICA

2. Nombramiento vigente.

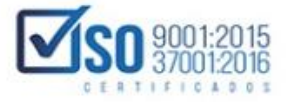

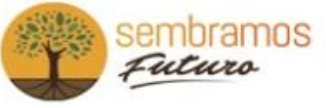

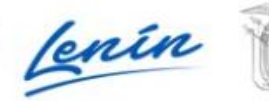

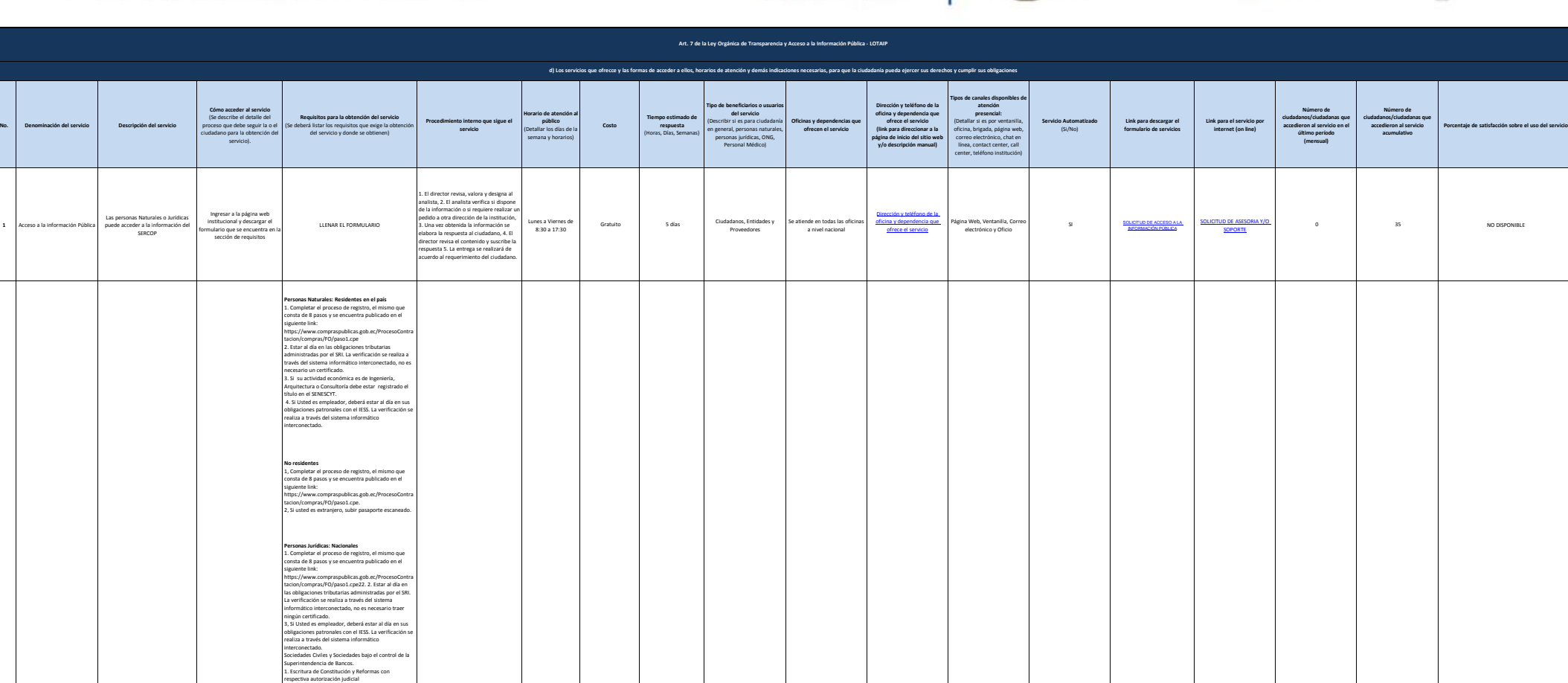

## SERVICIO NACIONAL DE CONTRATACIÓN PÚBLICA

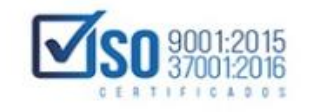

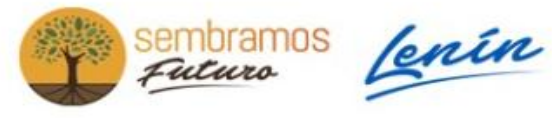

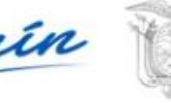

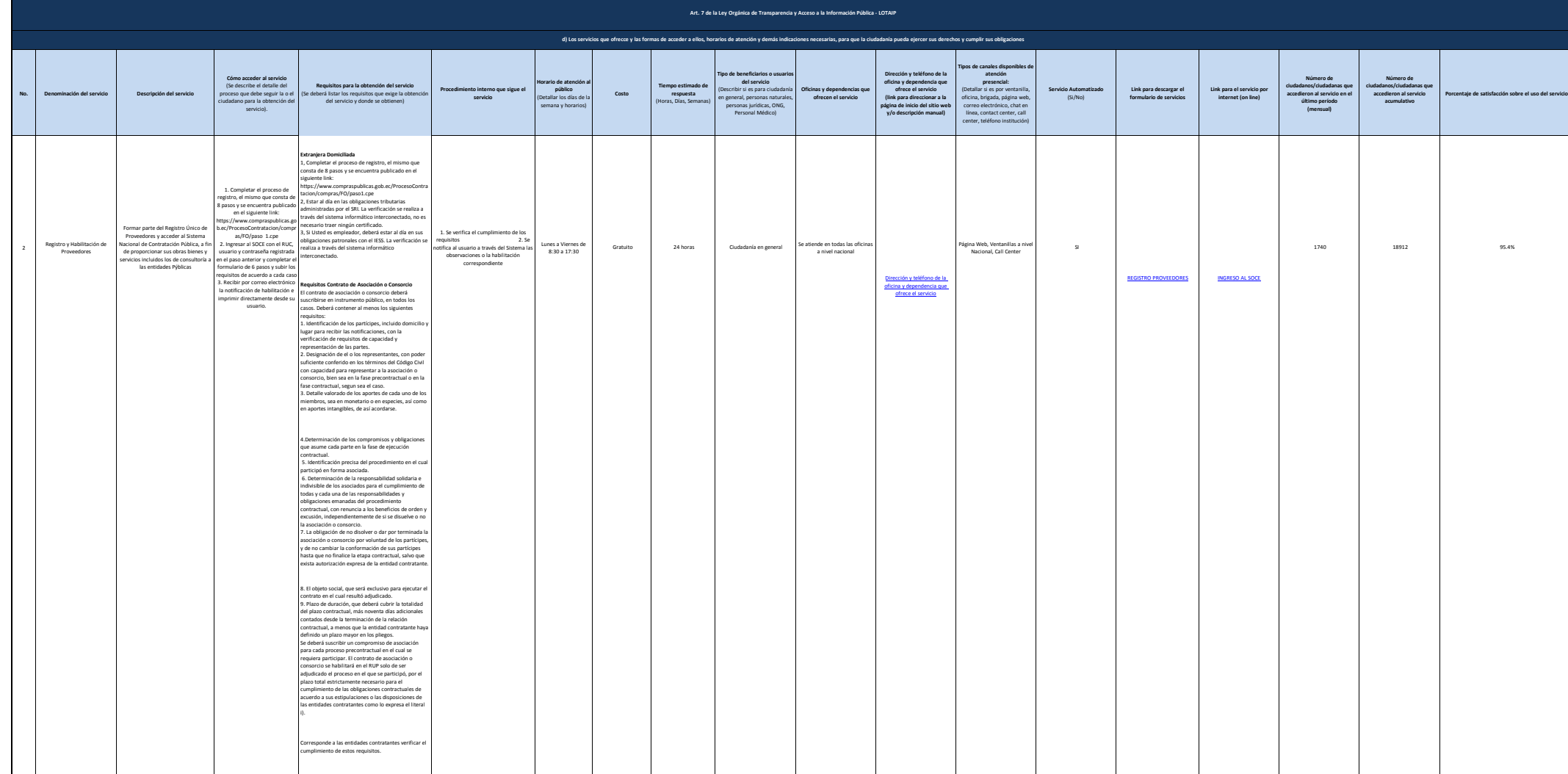

## SERVICIO NACIONAL DE CONTRATACIÓN PÚBLICA

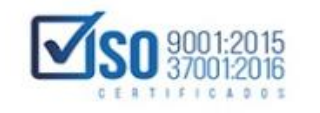

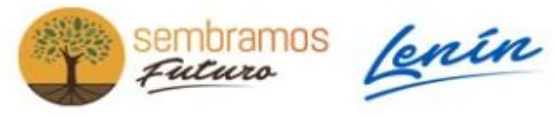

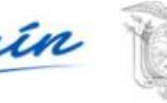

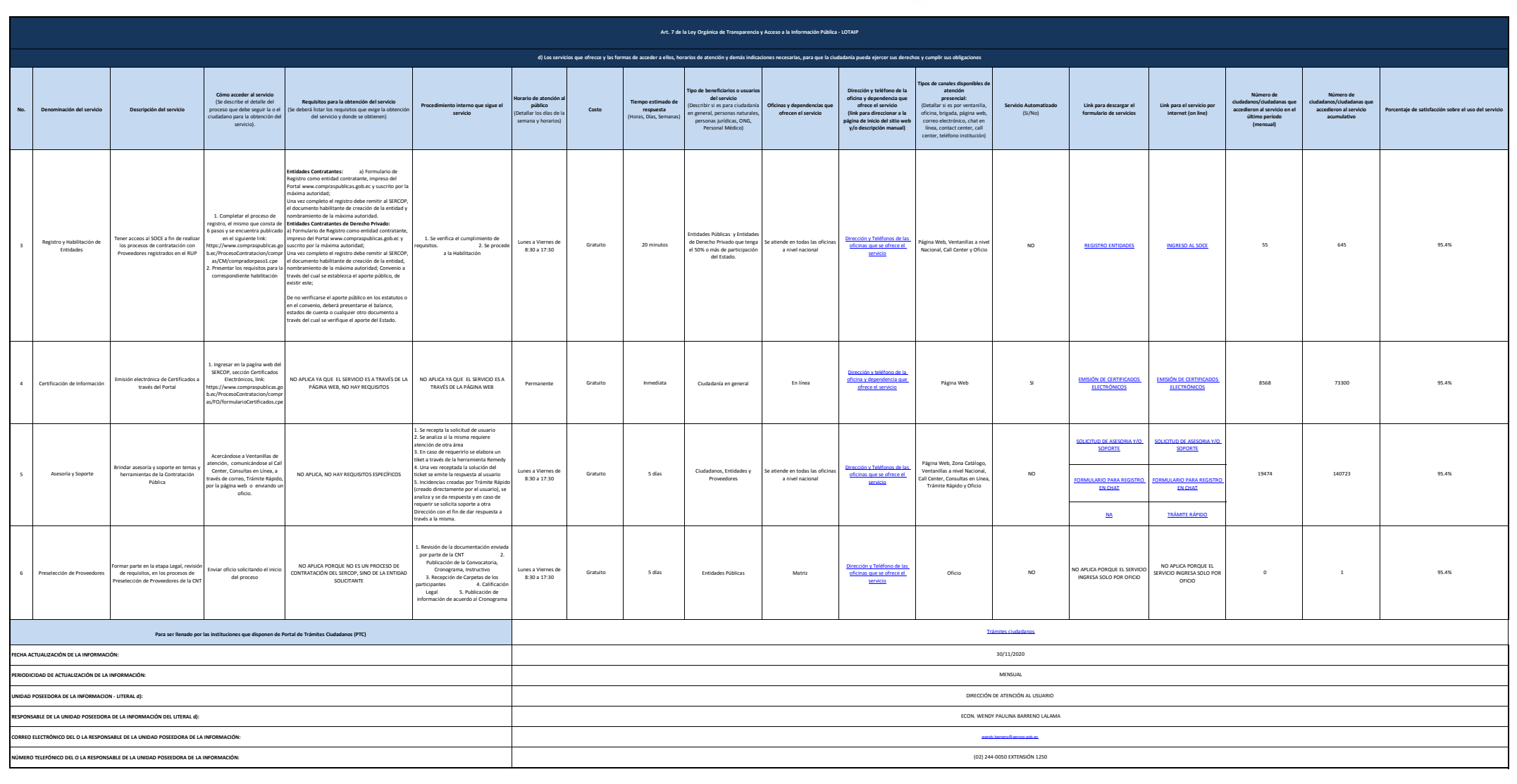